## **Recommended key short-cuts:**

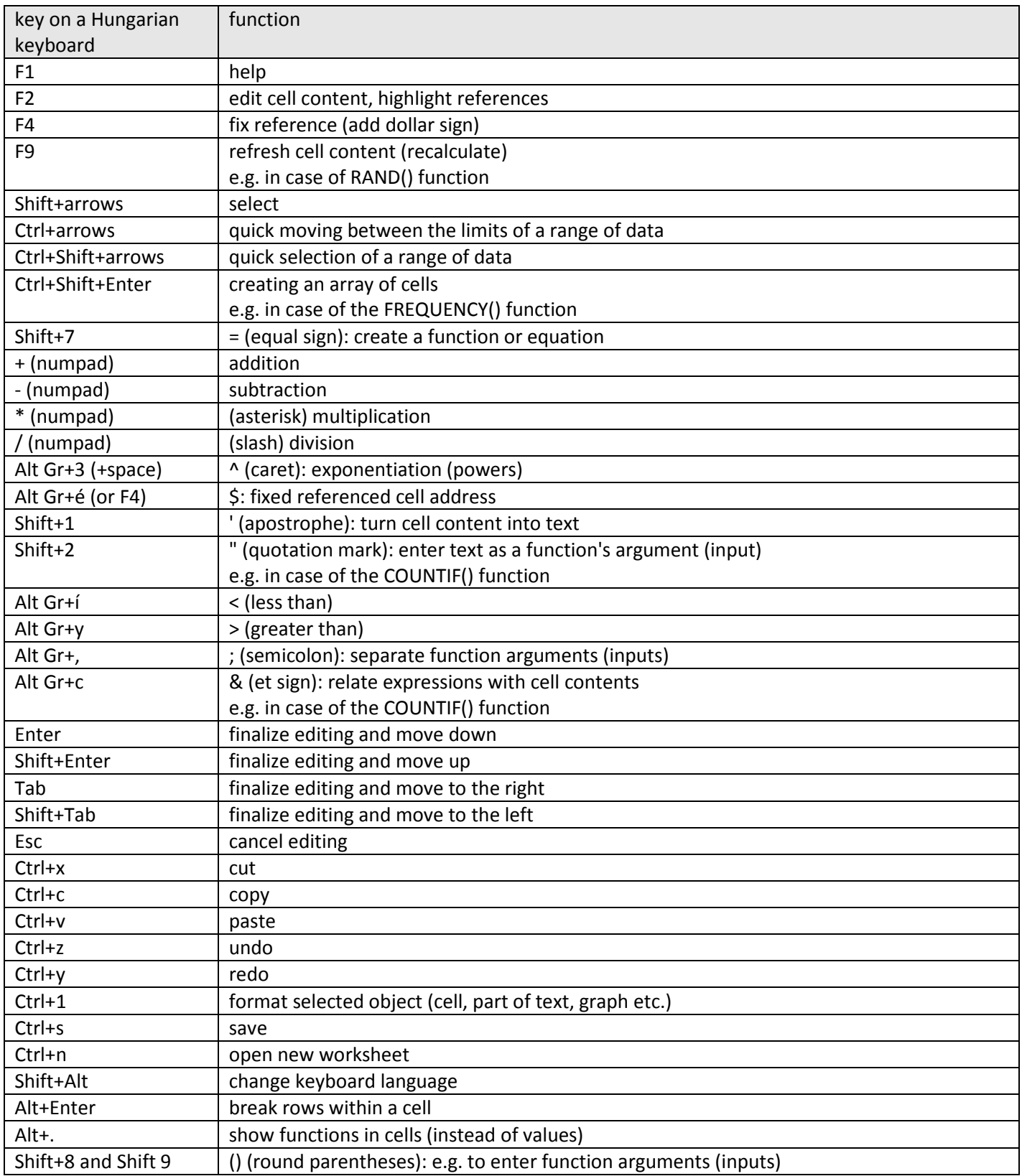

## **note1: those marked with an astrisk (**\***) are compatibility functions note2: those marked with an astrisk (**##**) are needed for homework problems, but are not needed on exam**

skew()

sum() log()  $ln()$ sqrt() power() exp() ## abs() ## sign() pi() ## rand() ## randbetween() count() counta() countif() countifs() average() median() mode.sngl() \*mode() ## mode.mult() quartile.incl() \*quartile() percentile.incl() \*percentile() max() min() var.s() \*var() var.p() \*varp() stdev.s() \*stdev() stdev.p() \*stdevp()

kurt() frequency() ## norm.dist() \*normdist() ## norm.inv() \*norminv() ## norm.s.dist() \*normsdist() ## norm.s.inv() \*normsinv() ## t.dist() \*tdist()  $##$  t.inv()  $*$ tinv() t.inv.2t() t.dist.2t() binom.dist() \*binomdist() ## binom.inv() negbinom.dist() ## poisson.dist() \*poisson() t.test() \*ttest() f.test() \*ftest() Wilcoxon\_Test() Mann\_Whitney\_Test() slope() intercept() correl() \* Pearson() rsq() chisq.test() \*chitest() chisq.inv.rt() \*chiinv() chisq.dist.rt() \*chidist()

## **Calculations:**

*frequency disitributions* (absolute and relative (both for numerical and categorical variables), absolute cumulative, relative cumulative, absolute integral, relative integral)

*descriptive statistics elements* (data count, average, median, mode(s), k-quantile, quartiles, quintiles…,maximum, minimum, range, interquartile range, variance and standard deviation– based on a sample, or population, skewness, kurtosis)

*interval estimations* (standard error of mean, t-value, estimation for t-value in special (68%, 95%, 99,7% intervalls) and general cases, degree of freedom; ranges, confidence ranges)

*probability calculus* (probability, odds, logit calculations based on binomial distribution and geometric distribution – mass and cumulative distributions)

*other probability calculations* (conditional frequency and probability, indipendent events' probability, mutually exclusive events' probability)

*expected value and theoretical variance, standard deviation calculations* (based on a discrete theoretical distribution)

*linear regression* (Pearson's correlation coefficient and Pearson's coefficient of determination, equation and its parameters: slope and intercept, x and y value calculations based on a known y or x value)

*hypothesis tests: "real" one sample t-test, paired t-test, 2 sample t-test, Wilcoxon signed rank test, Mann-Whitney U--test, chi-square test of independency (or homogenity), chi-square test of fitting, correlation t-test* 

in general*: choosing the apropriate type of the hypothesis test* (based on a given text, dataset and information on normality if it is necessary: "fulfilled/not fulfilled" or " we made a normality hypothesis test that resulted a  $p=...$ "); *p-value calculation; decision on null hypothesis* (significance level will be given); *giving the type of the possible decision error* 

additional: in the case of t-tests and chi square tests (both for independence and fitting tests): *parameter of the test calculations* (t, chi square values); *giving the degrees of freedom* 

*diagnostic test's parameters calculations* (prevalence, sensitivity, specificity, positive predictive value, false reassurrance rate, false discovery rate, negative predictive value, false negative rate, false positive rate, diagnostic efficiency)

In the case of 2x2 frequency tables: odds, risk, *odds ratio and risk ratio (relative risk) calculations*